Eine Programmiersprache soll

- **▶ Datenstrukturen anbieten**
- **P** Operationen auf Daten erlauben
- **▶ Kontrollstrukturen zur Ablaufsteuerung bereitstellen**

Als Beispiel betrachten wir MiniJava.

Variablen dienen zur Speicherung von Daten.

Um Variablen in MiniJava zu nutzen müssen sie zunächst eingeführt, d.h. deklariert werden.

## Beispiel:

int x, result;

Diese Deklaration führt die beiden Variablen mit den Namen x und result ein.

- 
- 
- 

## Beispiel:

int x, result;

Diese Deklaration führt die beiden Variablen mit den Namen x und result ein.

► Das Schlüsselwort int besagt, dass diese Variablen ganze Zahlen ("Integers") speichern sollen.

- 
- 
- 

## Beispiel:

int x, result;

Diese Deklaration führt die beiden Variablen mit den Namen x und result ein.

▶ Das Schlüsselwort int besagt, dass diese Variablen ganze Zahlen ("Integers") speichern sollen.

- ▶ Variablen können dann benutzt werden, um anzugeben, auf welche Daten Operationen angewendet werden sollen.
- 
- 

## Beispiel:

int x, result;

Diese Deklaration führt die beiden Variablen mit den Namen x und result ein.

► Das Schlüsselwort int besagt, dass diese Variablen ganze Zahlen ("Integers") speichern sollen.

- ▶ Variablen können dann benutzt werden, um anzugeben, auf welche Daten Operationen angewendet werden sollen.
- ► Die Variablen in der Aufzählung sind durch Kommas ..." getrennt.
- 

## Beispiel:

int x, result;

Diese Deklaration führt die beiden Variablen mit den Namen x und result ein.

► Das Schlüsselwort int besagt, dass diese Variablen ganze Zahlen ("Integers") speichern sollen.

- ▶ Variablen können dann benutzt werden, um anzugeben, auf welche Daten Operationen angewendet werden sollen.
- ► Die Variablen in der Aufzählung sind durch Kommas "," getrennt.
- ► Am Ende steht ein Semikolon ";".

Operationen gestatten es, Werte von Variablen zu ändern. Die wichtigste Operation ist die Zuweisung.

#### Beispiele:

- $\blacktriangleright$   $X = 7$ ; Die Variable x erhält den Wert 7.
- 

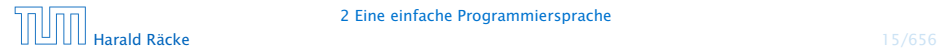

Operationen gestatten es, Werte von Variablen zu ändern. Die wichtigste Operation ist die Zuweisung.

#### Beispiele:

 $\blacktriangleright$   $X = 7$ ;

Die Variable x erhält den Wert 7.

 $\rightarrow$  result = x:

Der Wert der Variablen x wird ermittelt und der Variablen result zugewiesen.

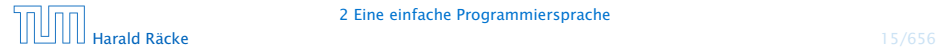

Operationen gestatten es, Werte von Variablen zu ändern. Die wichtigste Operation ist die Zuweisung.

## Beispiele:

 $\blacktriangleright$   $X = 7$ ;

Die Variable x erhält den Wert 7.

 $\rightarrow$  result = x:

Der Wert der Variablen x wird ermittelt und der Variablen result zugewiesen.

 $\rightarrow$  result =  $x + 19$ ;

Der Wert der Variablen x wird ermittelt, 19 dazu gezählt und dann das Ergebnis der Variablen result zugewiesen.

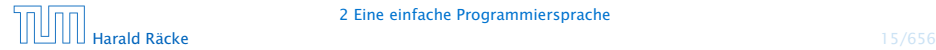

#### Achtung:

- ► Java bezeichnet die Zuweisung mit "=" anstatt ":=" (Erbschaft von C. . . )
- ▶ Eine Zuweisung wird mit ";" beendet.
- $\triangleright$  In der Zuweisung  $x = x + 1$ ; greift das x auf der rechten Seite auf den Wert vor der Zuweisung zu.

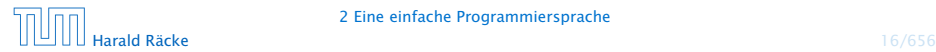

MiniJava enthält Operationen um Daten (Zahlen) einlesen bzw. ausgeben zu können.

## Beispiele:

 $\rightarrow$  *x* = read():

Liest eine Folge von Zeichen ein und interpretiert sie als ganze Zahl, deren Wert sie der Variablen x als Wert zuweist.

MiniJava enthält Operationen um Daten (Zahlen) einlesen bzw. ausgeben zu können.

## Beispiele:

 $\rightarrow$  *x* = read():

Liest eine Folge von Zeichen ein und interpretiert sie als ganze Zahl, deren Wert sie der Variablen x als Wert zuweist.

▶ write(42):

Schreibt 42 auf die Ausgabe.

MiniJava enthält Operationen um Daten (Zahlen) einlesen bzw. ausgeben zu können.

## Beispiele:

 $\rightarrow$  *x* = read():

Liest eine Folge von Zeichen ein und interpretiert sie als ganze Zahl, deren Wert sie der Variablen x als Wert zuweist.

▶ write(42);

Schreibt 42 auf die Ausgabe.

▶ write(result);

Bestimmt den Wert der Variablen result und schreibt dann diesen auf die Ausgabe.

MiniJava enthält Operationen um Daten (Zahlen) einlesen bzw. ausgeben zu können.

## Beispiele:

 $\triangleright$   $x = read()$ ;

Liest eine Folge von Zeichen ein und interpretiert sie als ganze Zahl, deren Wert sie der Variablen x als Wert zuweist.

▶ write(42):

Schreibt 42 auf die Ausgabe.

▶ write(result);

Bestimmt den Wert der Variablen result und schreibt dann diesen auf die Ausgabe.

 $\triangleright$  write(x-14):

Bestimmt den Wert der Variablen x, subtrahiert 14 und schreibt das Ergebnis auf die Ausgabe.

### Achtung:

- $\triangleright$  Das argument der write-Operation in den Beispielen ist ein int.
- **► Um es ausgeben zu können muss es erst in ein Zeichenfolge** umgewandelt werden, d.h. einen String

## Achtung:

- $\triangleright$  Das argument der write-Operation in den Beispielen ist ein int.
- **► Um es ausgeben zu können muss es erst in ein Zeichenfolge** umgewandelt werden, d.h. einen String
- In MiniJava könne auch direkt Strings ausgegeben werden:

Beispiel:

**▶ write("Hello World!!!");** Schreibt Hello World!!! auf die Ausgabe.

# Kontrollstrukturen – Sequenz

#### Sequenz:

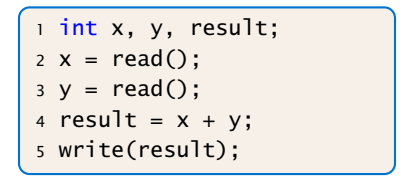

- **▶ Zu jedem Zeitpunkt wird nur eine Operation ausgeführt.**
- ▶ Jede Operation wird genau einmal ausgeführt.
- **► Die Reihenfolge, in der die Operationen ausgeführt werden,** ist die gleiche, in der sie im Programm stehen.
- **Fig. 2** Mit Beendigung der letzten Operation endet die Programm-Ausführung.

Sequenz alleine erlaubt nur sehr einfache Programme.

Selektion (bedingte Auswahl):

$$
\left\{\n\begin{array}{ll}\n1 & \text{int } x, \ y, \ \text{result}; \\
2 \ x = \text{read}(); \\
3 \ y = \text{read}(); \\
4 \text{ if } (x > y) \\
5 \qquad \text{result} = x - y; \\
6 \text{ else} \\
7 \qquad \text{result} = y - x; \\
8 \text{ write}(\text{result});\n\end{array}\n\right.
$$

- ▶ Zuerst wird die Bedingung ausgewertet
- ► Ist sie erfüllt, wird die nächste Operation ausgeführt.
- **▶ Ist sie nicht erfüllt, wird die nächste Operation nach dem** else-Zweig ausgeführt.

#### Beispiel:

**▶ Statt einer einzelnen Operation können die Alternativen** auch aus Statements bestehen:

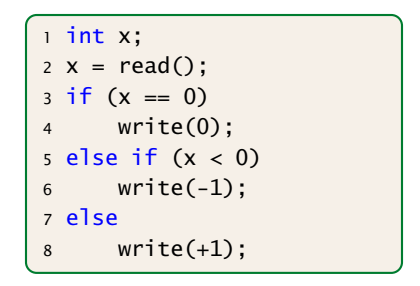

#### Beispiel:

**▶ ... oder aus (geklammerten) Folgen von Operationen und** Statements:

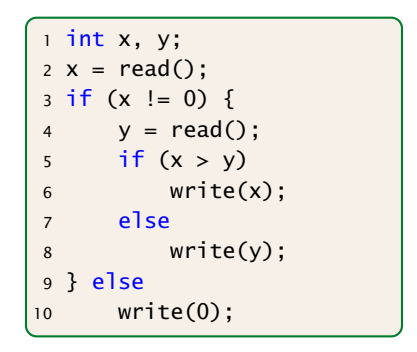

Beispiel:

**▶ ... eventuell fehlt auch der else-Teil:** 

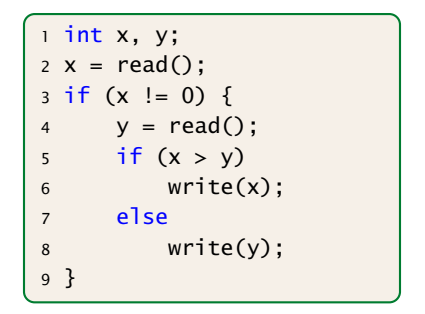

Auch mit Sequenz und Selektion kann noch nicht viel berechnet werden. . .

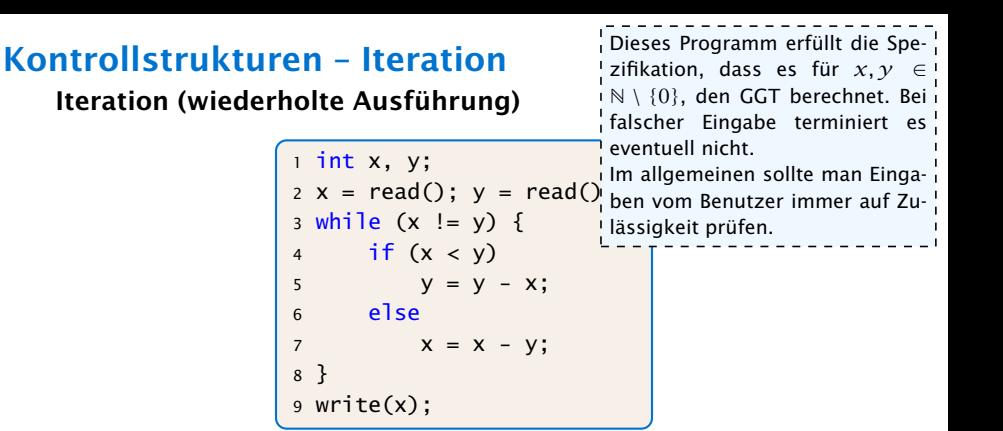

- ▶ Zuerst wird die Bedingung ausgewertet.
- **►** Ist sie erfüllt, wird der Rumpf des while-statements ausgeführt.
- ▶ Nach Ausführung des Rumpfs wird das gesamte while-statement erneut ausgeführt.
- **►** Ist die Bedingung nicht erfüllt fährt die Programmausführung hinter dem while-statement fort.

#### Theorem (Berechenbarkeitstheorie)

Jede (partielle) Funktion auf ganzen Zahlen, die überhaupt berechenbar ist, läßt sich mit Selektion, Sequenz, und Iteration, d.h., mithilfe eines MiniJava-Programms berechnen.

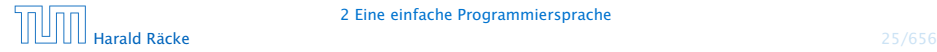

#### Theorem (Berechenbarkeitstheorie)

Jede (partielle) Funktion auf ganzen Zahlen, die überhaupt berechenbar ist, läßt sich mit Selektion, Sequenz, und Iteration, d.h., mithilfe eines MiniJava-Programms berechnen.

#### Beweisidee

*ñ* Was heißt berechenbar?

Eine Funktion heißt berechenbar wenn man sie mithilfe einer Turingmaschine berechnen kann.

▶ Schreibe ein MiniJava-Programm, das eine Turingmaschine simuliert.

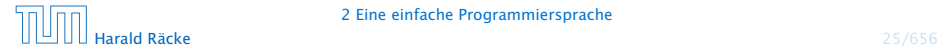

MiniJava-Programme sind ausführbares Java. Man muss sie nur geeignet dekorieren.

Beispiel: das GGT-Programm.

```
1 int x, y;
2 x = read();
3 \text{ y} = \text{read}();
4 while (x := y) {
5 if (x < y)6 y = y - x;7 else
8 x = x - y;9 }
10 write(x);
```
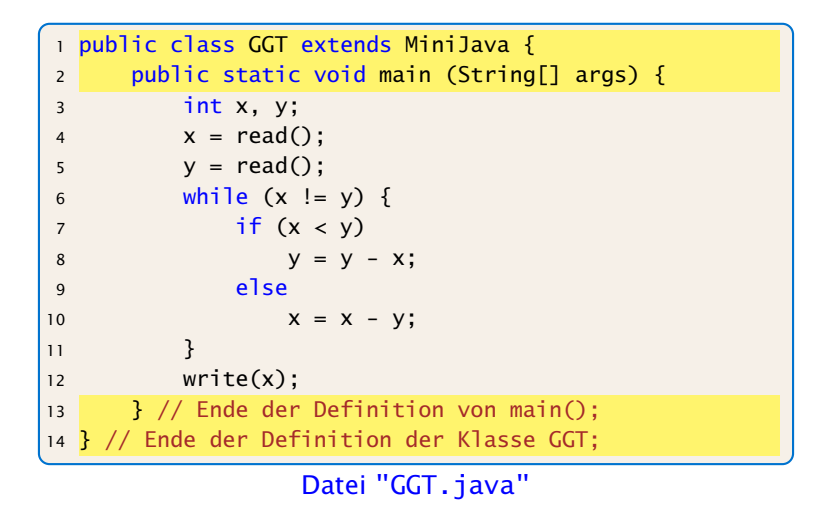

#### Erläuterungen:

- **▶ Jedes Programm hat einen Namen (hier GGT)**
- ▶ Der Name steht hinter dem Schlüsselwort class (was eine Klasse ist, was public ist lernen wir später)
- ▶ Der Dateiname muss zum Programmnamen "passen", d.h. in diesem Fall GGT.java heißen.
- **▶ Das MiniJava-Programm ist der Rumpf des** Hauptprogramms, d.h. der Funktion main().
- **▶ Die Programmausführung eines Java-Programms startet** stets mit einem Aufruf dieser Funktion main().
- ▶ Die Operationen write() und read() werden in der Klasse MiniJava definiert.
- *ñ* Durch GGT extends MiniJava machen wir diese Operationen innerhalb des GGT-Programms verfügbar.

```
import javax.swing.JOptionPane;
2 import javax . swing . JFrame ;
3 public class MiniJava {
4 public static int read () {
5 JFrame f = new JFrame ();
6 String s = JOptionPane showInputDialog (f, "Eingabe:");7 int x = 0; f.dispose ();
8 if (s == null) System . exit (0);
9 try \{ x = Integer.parseInt ( s . trim ( ) ) ;10 } \c{ \text{actch (NumberFormatException e)} } \x = \text{read } () : \}11 return x:
12 }
13 public static void write (String x) {
14 JFrame f = new JFrame ();
15 JOptionPane . showMessageDialog (f, x, "Ausgabe",
              JOptionPane . PLAIN_MESSAGE ) ;
16 f . dispose ();
17 }
18 public static void write (int x) { write (""+x); }
19 }
```
Datei: "MiniJava.java"

#### Weitere Erläuterungen:

- **▶** Jedes Programm sollte Kommentare enthalten, damit man sich selbst später noch darin zurecht findet!
- **Fin Kommentar in Java hat etwa die Form:** // Das ist ein Kommentar!!!
- **K** Wenn er sich über mehrere Zeilen erstrecken soll dann /\* Dieser Kommentar ist verdammt laaaaaaaaaaaang \*/

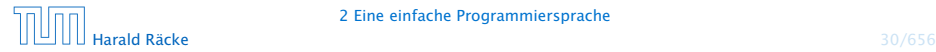

Das Programm GGT kann nun übersetzt und dann ausgeführt werden:

```
raecke> javac GGT.java
raecke> java GGT
```
- **▶ Der Compiler javac liest das Programm aus den Dateien** GGT.java und MiniJava.java ein und erzeugt für sie JVM-Code, den er in den Dateien GGT.class und MiniJava.class ablegt.
- **▶ Das Laufzeitsystem java liest die Dateien GGT.class und** MiniJava.class ein und führt sie aus.

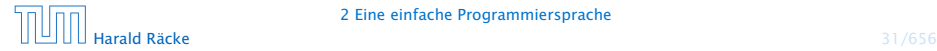

## Ausblick

MiniJava ist sehr primitiv

Die Programmiersprache Java bietet noch eine Fülle von Hilfsmitteln an, die das Programmieren erleichtern sollen.

Insbesondere gibt es

- **►** viele weitere Datentypen (nicht nur int) und
- **▶ viele weitere Kontrollstrukturen**

. . . kommt später in der Vorlesung!

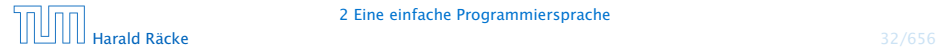